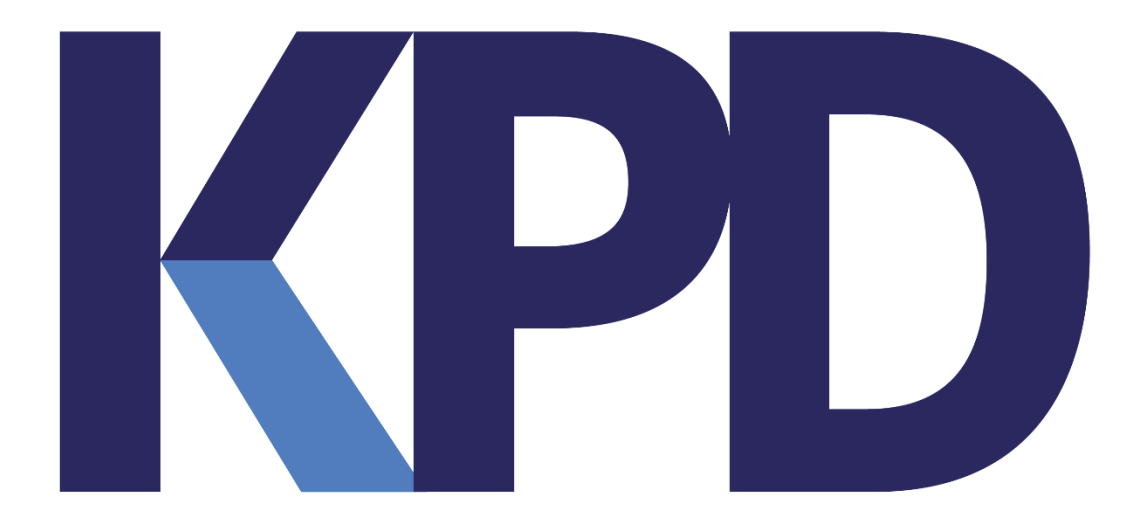

**Versie: 2023-06-23**

## **Annexe Requirements installatie KPD Bouwoffice**

Virusscanners zorgen wel vaker voor vertraging, maar welke processen precies het meeste last hebben van de virusscanner hangt van veel factoren af. Welke virusscanner is het, hoe is die ingesteld, welke extra opties naar online scannen of webverkeer scannen zijn er geactiveerd ? Dat zijn allemaal factoren die invloed kunnen hebben.

Voor de client kant is het eenvoudig. Met de browserless versie zou u voor de clients de processen javaw.exe en java.exe bij de uitzonderingen zetten. En daarnaast ook de URL van bouwoffice, zoals u in de properties van de bouwoffice shortcuts kan vinden. In de meeste gevallen is het voldoende om gewoon de basis URL van BO toe te voegen.

## **Application server:**

- java.exe
- javaw.exe
- dejvm.exe
- frmweb.exe
- rwserver.exe
- httpd.exe
- wlsvcX64.exe
- odl\_rotatelogs.exe

## **Database server**

- oracle.exe
- oravssw.exe
- tnslsnr.exe

## **Algemeen**

• alle services/processen die beginnen met KPD

U kan ervoor kiezen om al die processen uit te sluiten van de virusscanner. In de logging van de virusscanner kan U terugvinden welke van die processen frequent gescand worden, die processen moeten als uitzondering toegevoegd worden.

Daarnaast kan U ook nog de bestanden van bouwoffice zelf uitsluiten van de virusscanner. Dat is dan alles onder de KPDORA folder.

Op de database server kan U ook de database bestanden uitsluiten. Dat is dan alles onder de ORADATA folder.

**Onze missie:** KPD Services n.v. wil een **preferente informaticapartner** zijn voor alle Belgische bouw-, wegenbouw-, en installatiebedrijven.

KPD Services n.v. ontwikkelt hiervoor efficiënte softwareoplossingen met als doel: de **optimalisatie van de klant zijn bedrijfsvoering**.